## External oAuth / OpenID Identity Providers

## Introduction

Soffid federation can be composed by a mix of SAML and oAuth / OpenID-connect servers. In such a scenario, Soffid IdP is able to let users be identified by oAuth servers like Linked-in, Google or Facebook, perform all the provision tasks required and send back a SAML assertion to the service provider requiring user authentication.

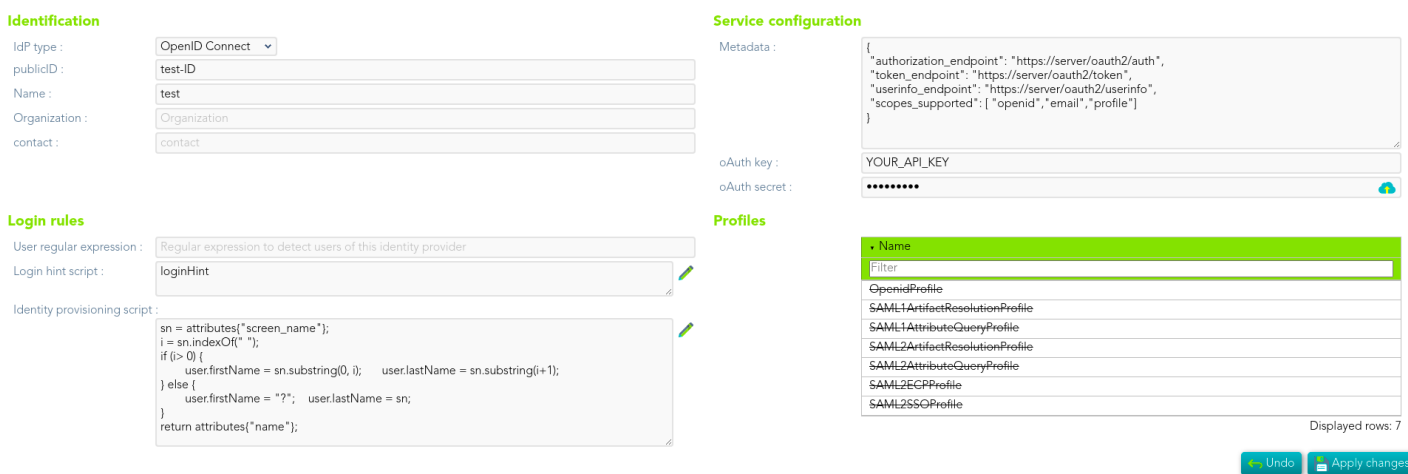

To create an external oAuth identity provider, you can choose the Idp type from a list of popular sites, like Google or Facebook, or write you own descriptor.

The descriptor should follow the OpenID connect discovery JSON document. Most parameters are optional, but these are required:

- **authorization endpoint**: contains the oAuth endpoint to forward the user to get the authorization token.
- **token endpoint**: contains the oAuth endpoint to get the access token, based on the authorization token got at previous step.
- **userinfo endpoint**: if remote IdP is OpenID-connect compliant, the token endpoint should have sent an access token along a JWT OpenID token containing user claims. If this is not the case, Soffid will use this user info endpoint to fetch user claims. This

mechanism is needed for oAuth2 servers.

. scopes\_sopported be list of scopes specified here will be used at fir redirecting the user to the authorization endpoint.

Next, you must register Soffid IdP with your oAuth server. After regist (some kind of username) and an oAuthSecret (some kind of password). oAuth server will require you to specify the redirection endpoint. This your Soffid IdP and will receive the authorization token generated by

If your Soffid IdP is listening to https://idp.yourdomain.com:2443/, your https://idp.yourdomain.com/mut2h4R4e3s/ponse

As an [e](https://developers.facebook.com/apps/)xample, here you have some links to get your oAuGho &  $g$   $\sqrt{6}$  axebos and inkedin

Revision #4 Created 9 November 2021 08:04:06 by pgarcia@soffid.com Updated 21 June 2022 14:54:40 by pgarcia@soffid.com